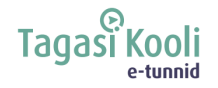

# **Tööleht "Millest alustada digitoote ehitamist?"**

Nutiseadmest ja arvutist on saanud meie igapäevaelu osa, kus suhtleme, saame infot, lahutame meelt ning teeme oma elu käepäraseid rakendusi kasutades mugavaks. Grete Helena Kütt, tooteinsener Wise'ist, räägib tänases e-tunnis, millest digiseadmes elavad äpid koosnevad, kuidas neid ehitatakse ning millest alustada, kui soovid ise äppi luua.

#### **Kasuta töölehte nii:**

- enne otseülekannet täida tabel;
- otseülekande ajal küsi esinejalt küsimusi:
- pärast otseülekannet ehita koos paarilisega äpp.

### **ENNE OTSEÜLEKANDE VAATAMIST**

Tee loetelu enda kolmest lemmikäpist. Selgita iga äpi puhul, mis kasu sa sellest saad ja miks see sulle meeldib. Kui see oleks sinu ehitatud äpp, siis mida sa selles muudaksid või lisaksid?

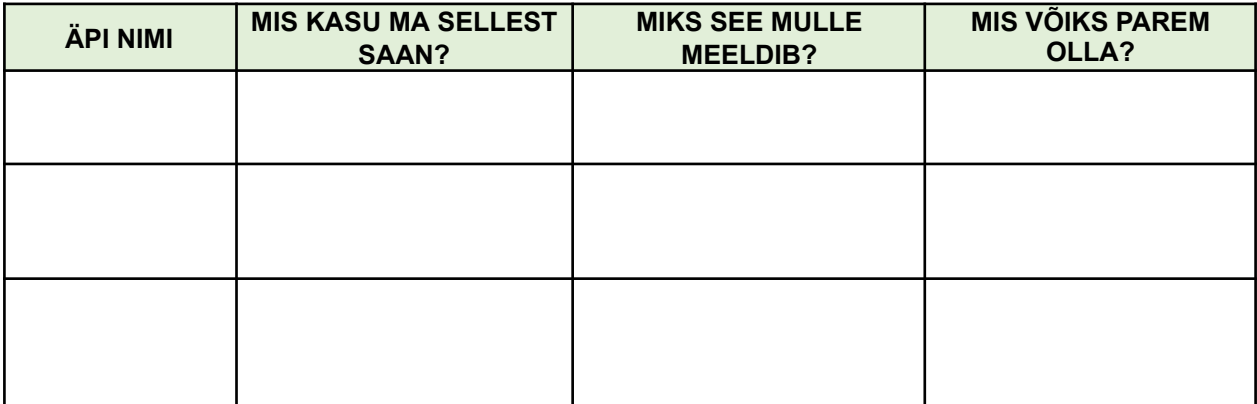

### **OTSEÜLEKANDE AJAL KÜSI KÜSIMUSI**

Selleks, et saada vastuseid enda jaoks olulistele küsimustele, saad YouTube'i otseülekande ajal külalisõpetajalt küsimusi küsida. Lisa vestlusesse või palu õpetajal oma küsimus vestlusesse lisada nii:

#### *Kaari 12. klass, Kurtna Kool. Kuidas saada presidendiks?*

Ole küsimust sõnastades viisakas ja täpne. Sinu küsimusi näevad kõik, kes samal ajal otseülekannet vaatavad. Mida varem jõuad küsimused saata, seda suurema tõenäosusega jõuame vastata.

## **OTSEÜLEKANDE JÄREL EHITA KOOS PAARILISEGA ÄPP**

**Ehitage koos paarilisega äpp, mille eesmärk on vähendada toidu raiskamist koolisööklas, anda ülevaade pakutavate toitude koostisosadest ning hoida kokku nii kokkade, söökla personali kui ka õpilaste aega.**

1. Mõelge välja äpi nimi

2. Mis on äpi peamised funktsioonid ehk mida selle äpiga teha saab?

- $\bullet$   $\qquad \qquad$
- $\bullet$   $\qquad \qquad$
- $\bullet$   $\qquad \qquad$
- $\bullet$   $\qquad \qquad$

3. Mis ägedaid ja kasulikke lisafunktsioone võiks äpile juurde arendada? Mille poolest paistab see silma teiste sarnaste äppide hulgast?

- \_\_\_\_\_\_\_\_\_\_\_\_\_\_\_\_\_\_\_\_\_\_\_\_\_\_\_\_\_\_\_\_\_\_\_\_\_\_\_
- \_\_\_\_\_\_\_\_\_\_\_\_\_\_\_\_\_\_\_\_\_\_\_\_\_\_\_\_\_\_\_\_\_\_\_\_\_\_\_
- \_\_\_\_\_\_\_\_\_\_\_\_\_\_\_\_\_\_\_\_\_\_\_\_\_\_\_\_\_\_\_\_\_\_\_\_\_\_\_  $\mathcal{L}=\{1,2,3,4,5\}$

4. Kes on sihtrühmad, kes äppi kasutavad ning mis toiminguteks?

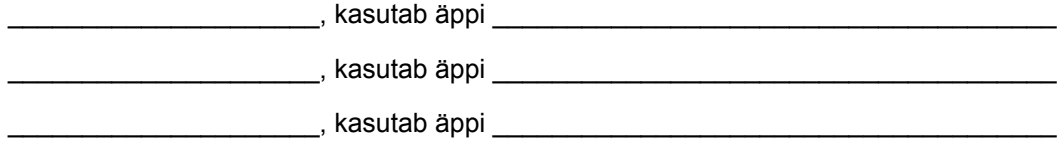

5. Visandage ekraanivaated. Mõelge, kus asuvad erinevad äpi elemendid nagu menüü, nupud jms. Visand ei pea olema väga detailne, vaid pigem andma edasi äpi üldise struktuuri. Erinevate elementide välja toomiseks kasutage võimalusel eri värve.

Alalehtede visandamist võite jätkata oma vihikus.

**Esileht Alaleht, kus saab teha**

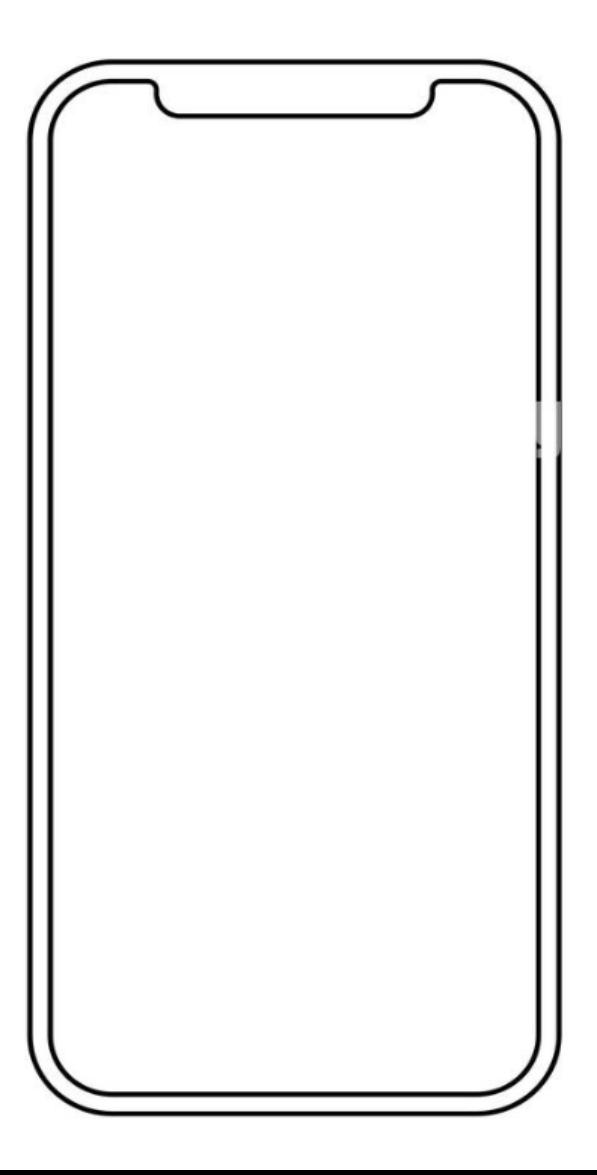

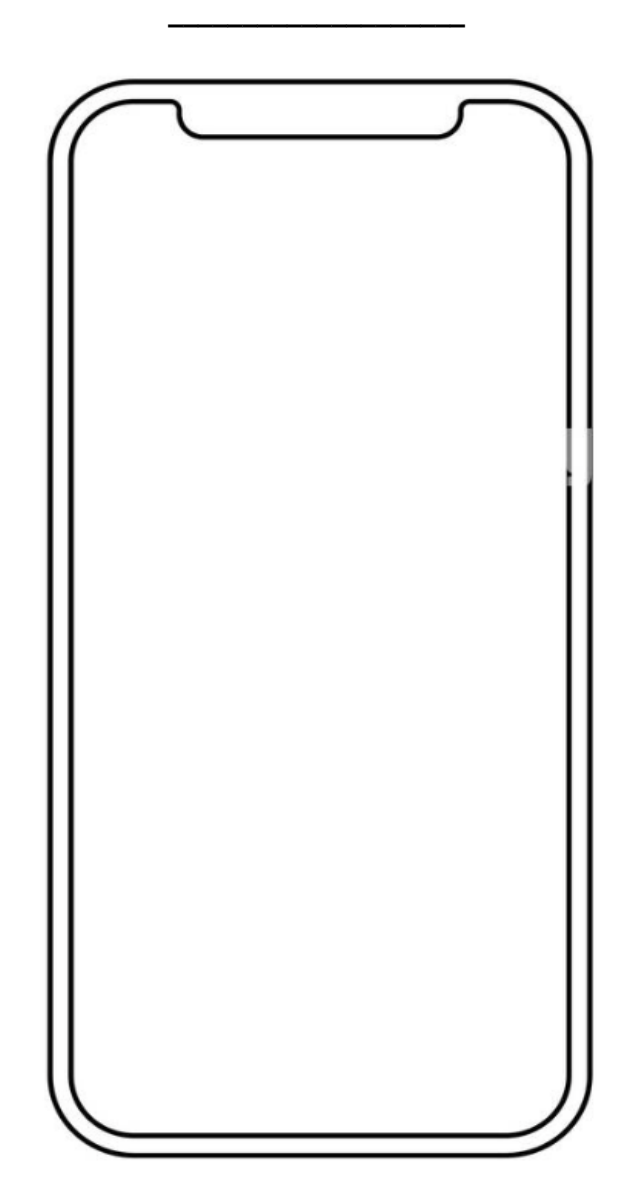